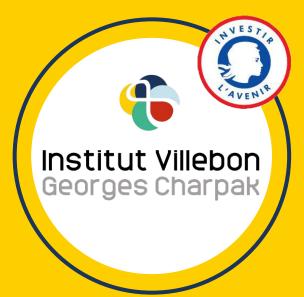

# Distance teaching differently: a survival kit

Our selection of tools, tutorials, and favorite practices

#### Introduction

At the Villebon - Georges Charpak Institute, we have tested several new practices and tools, experimented them with our students, shared them among us. In this document you will find the compilation of our favorite tools and tips for teaching remotely and differently!

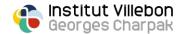

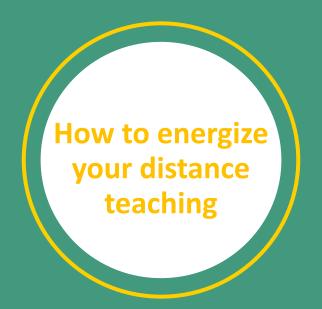

## How to turn your smartphone into a 2nd webcam with Iriun

We don't always have access to a graphic tablet or another webcam, so here is a free and easy way to capture and live-stream your notes, diagrams, or demonstrations:

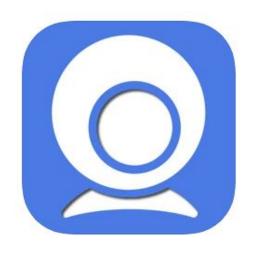

- pdf tutorial (6 pages)
- dedicated section on our website (Fr)

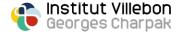

## How to easily alternate between different video streams with OBS Studio

OBS Studio is a free software that will allow you to easily alternate between different video streams to energize your distance courses or presentations:

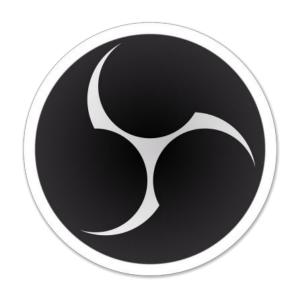

- video tutorial (< 6 min)</li>
- pdf tutorial (7 pages)
- dedicated section on our website (Fr)

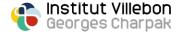

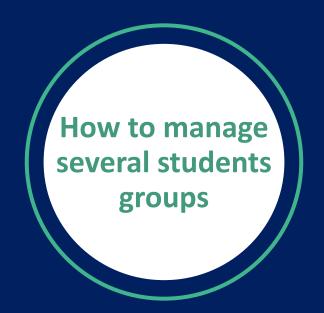

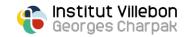

## How to easily manage different students groups with Discord

Discord is simple and intuitive communication software. This platform allows you to create servers, that you can organize into training spaces. You can then invite students and / or colleagues to your server and interact with them in writing or by audio.

The fluidity of navigation between the different channels makes Discord a very practical tool for organizing and managing work in groups of students.

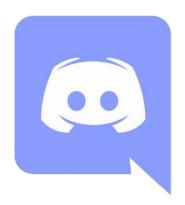

- video tutorial (< 12 min)
- <u>pdf tutorial</u> (16 pages)
- <u>dedicated section on our website</u> (Fr)

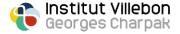

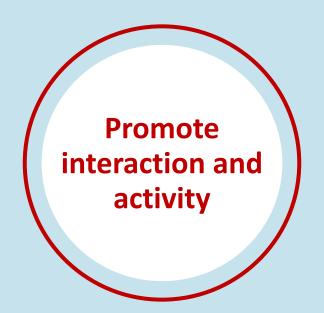

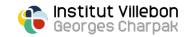

## How to animate your course with surveys using Woodlap

Interact with your students and make your course more dynamic thanks to Wooclap, a real-time Q&A system.

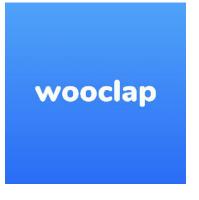

- video tutorial (9 min)
- pdf tutorial (Fr) (25 pages)

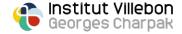

## How to offer interactive activities with Genially

Genially is a kind of online super-powerpoint, but it actually opens up a lot of nice educational possibilities (interactivity, games, puzzles, scenarios ...). The handling is very simple and it can be used for free.

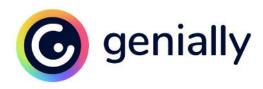

- demo Genially (Fr)
- video tutorial (< 14 min)</li>

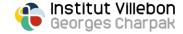

## Tips and tricks to stay connected

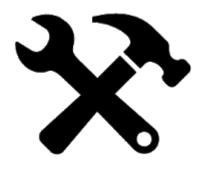

- <u>icebreakers ideas</u> (2 pages)
- some other tips to stimulate discussions
  (Fr) (2 pages)

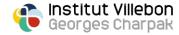